Stay Live 2000 Crack [32|64bit]

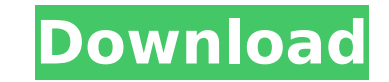

## **Stay Live 2000 2000 Crack + License Keygen 2022 [New]**

Use this program to make your dial-up Internet connection active through various tools. It is very simple to install and configure the app's interface. Stay Live 2000 will even let you choose between IPv4 and IPv6 address Windows NT4. 2. Stay Live 2000 supports only Windows 2000/XP/Vista/7/8 systems, except Windows 2000/NT. It will not work with any Windows release older than 5.x. 3. You can use the Stay Live 2000 as a free trial, but you n limitations. Stay Live 2000 includes a 30-day money back guarantee in case you are not satisfied with the program. 4. With version 1.1 Stay Live 2000 can now support Windows 10 and Windows 10 the app will still run in lega still only for Windows 2000/XP/Vista/7. Thank you for your interest in StayLive! 2000. I am happy to inform you that you can set the IP address for your one of the connection to the app by going to the "Stay Live Settings" Stay Live! 2000 allows you to save 4 dialup connections and 5 time servers at the same time. The app will take care of the management of the connections. It is very simple to maintain the various connection: refresh interv Here is a demo video of the app working: You can learn more about the app by the manual, here you can read more about the features available. If you want to learn more about the app, feel free to contact me for a free demo configuration of the dialup connection. Download Stay Live 2000 now and experience how it works. Stay Live 2000 - It is the latest version of Stay Live! 2000 (StayLive 2000) Is Free!! Stay Live 2000 is an advanced tool use find

### **Stay Live 2000 2000 Crack + Keygen**

Stay Live 2000 is a small application that can maintain the status of your dial-up Internet connection active through various tools. It can be effortlessly installed and configured. The app's interface is made from a commo transmission packets and make the app suspend the transmissions temporarily or to use only the default IP addresses. It is possible to specify the dial-up connection name and time server for the packet transmissions, chang activity time, sent and retrieved packets). Furthermore, you can enable Stay Live 2000 to retain the window sizes and positions, stay on top of other frames, as well as to create a Start menu item, desktop icon or startup and system memory, so it does not interfere with the runtime of other active processes. It includes a help file and has a good response time. On the downside, the interface could use some improvements in the visual departm keep their dial-up connection active throughout the computer's uptime.... Read More m { m : 2, j : 2, v : 4, b : 3 } ? 2 / 5 5 W h a t is p r o b of sequencenuu w h enthreeletterspicked withoutreplacement from nuuu? 1 / b7

## **Stay Live 2000 2000 Crack + Patch With Serial Key**

Set Up Your Secure Remote Access service in two minutes, then simply connect using your FTP or HTTP client and resume work right away. Why not let one of our experts take care of all the hard work for you? In just three ea server. You can even be completely sure your files are secure by connecting with a secure private connection. We will setup your ISP's modem to connect to your office or home network, then bridge that connection to a secur using the built in disk recovery feature of Windows Vista. To start, check if your hard drive is the problem. On my HP laptop, only the Reccovery partition and the C: drive had the needed information on it. If the hard dri battery 4. Plug the battery 5. Turn the laptop back on Please note: If the hard drive is not the issue, reboot the computer. 1. Open up an elevated Command Prompt window by running 'c:\>' (for example, if you are on a fold "Press any key to continue..." at the end of step 2 4. Press the "Enter" key 5. Continue to move through the step by step process, and your main hard drive should appear as it did before it went blank. This is a how to art commit any other illegal activities. First, and most likely, you have no idea how to do this so stop reading right now. Second, if you have a Windows 2000 Professional you have a limited number of ways to reset the passwor Server > Tools and then select the password reset link for your account (assuming you know the email address of the account you're resetting.) If you are using Windows XP, you are out of luck. Unless you want to be a compu

#### **What's New in the Stay Live 2000?**

Stay Live 2000 is a small application that can maintain the status of your dial-up Internet connection active through various tools. It can be effortlessly installed and configured. The app's interface is made from a commo transmission packets and make the app suspend the transmissions temporarily or to use only the default IP addresses. It is possible to specify the dial-up connection name and time server for the packet transmissions, chang activity time, sent and retrieved packets). Furthermore, you can enable Stay Live 2000 to retain the window sizes and positions, stay on top of other frames, as well as to create a Start menu item, desktop icon or startup and system memory, so it does not interfere with the runtime of other active processes. It includes a help file and has a good response time. On the downside, the interface could use some improvements in the visual departm keep their dial-up connection active throughout the computer's uptime.Read more... Live Messenger 2002 is a software program that provides access to online instant messaging services (AOL, Yahoo, MSN, Gtalk, yahoo, icq, et Internet. Live Messenger 2002 Description: Live Messenger 2002 is a software program that provides access to online instant messaging services (AOL, Yahoo, MSN, Gtalk, yahoo, icq, etc.) without creating a separate account. this program is to permit the user to have access to all the online services mentioned above. However, it is possible to look up the presence status of some contacts, use voice messaging capabilities, send simple messages program, where all settings can be modified. The software settings can be accessed under the "Options" menu, where you can browse your online accounts, set up connections, change status and also have information about the

# **System Requirements For Stay Live 2000:**

The Witcher 2 is optimised for use on PC's with the following specs: -Windows 7 64bit, Vista 64bit, XP 64bit or Windows 98SE -Minimum 2.0 Ghz Processor -NVIDIA GeForce 8600 GT or ATI Radeon HD 2600 or better -512 Meg of RA game will function at a very low level on systems without the listed specs. The game is written so that it can run

Related links:

<https://infinite-waters-87221.herokuapp.com/chapchar.pdf> <https://thecryptobee.com/winempower-with-serial-key-free-download-for-windows-march-2022/> [https://influencerstech.com/upload/files/2022/07/QauhPGMG5jPvSiHApaPV\\_04\\_ade24dcdfa917b98bac75f402dd1921f\\_file.pdf](https://influencerstech.com/upload/files/2022/07/QauhPGMG5jPvSiHApaPV_04_ade24dcdfa917b98bac75f402dd1921f_file.pdf) <https://www.easthants.gov.uk/system/files/webform/Screen-Captain.pdf> <https://eloishaselden482dd.wixsite.com/hydxolovid/post/zebnet-backup-for-outlook-tng-crack-free> <http://vincyaviation.com/?p=27276> <https://mysterious-cliffs-51366.herokuapp.com/nirvclem.pdf> <https://www.ticonsiglioperche.it/4musics-wma-to-mp3-converter-crack-free-download/uncategorized/> <http://contabeissemsegredos.com/pop-up-message-sender-crack-license-key-free-download-x64/> [https://learnpace.com/wp-content/uploads/2022/07/4Musics\\_OGG\\_To\\_WMA\\_Converter\\_Activation\\_Code\\_For\\_Windows.pdf](https://learnpace.com/wp-content/uploads/2022/07/4Musics_OGG_To_WMA_Converter_Activation_Code_For_Windows.pdf) <https://womss.com/set-notepad-default-utf8-unicode-encoding/> <https://globaldatainsights.com/mytraveler-activation-mac-win/> <https://intense-headland-86745.herokuapp.com/jaroto.pdf> <http://www.antiquavox.it/scriptahead-crack-full-product-key-win-mac-updated-2022/> [https://still-ocean-57164.herokuapp.com/Aluminum\\_Folder\\_Set.pdf](https://still-ocean-57164.herokuapp.com/Aluminum_Folder_Set.pdf) [https://serene-wildwood-98219.herokuapp.com/Log\\_Analyzer.pdf](https://serene-wildwood-98219.herokuapp.com/Log_Analyzer.pdf) <http://pepsistars.com/altarsoft-photo-resizer-crack-with-license-code-free-download-updated-2022/> <http://umtsohor.com/?p=1307> [http://tichct.ir/wp-content/uploads/2022/07/Set\\_Default\\_View.pdf](http://tichct.ir/wp-content/uploads/2022/07/Set_Default_View.pdf) [https://facepager.com/upload/files/2022/07/FM3zPkUlXscB9AiJQjbl\\_04\\_ade24dcdfa917b98bac75f402dd1921f\\_file.pdf](https://facepager.com/upload/files/2022/07/FM3zPkUlXscB9AiJQjbl_04_ade24dcdfa917b98bac75f402dd1921f_file.pdf)